## **Samsung Galaxy Note**

MOBITEL, MMS - NASTAVITVE

- Nastavitve
	- Brezžična kom.in omrežja
		- Mobilna omrežja
			- Imena dostopnih točk  $\bullet$ 
				- -

**SAMSUNG** 

- $\bullet$
- 
- 
- 
- $\bullet$
- $\bullet$ 
	-

 $\rightarrow$ 

- $\bullet$
- 
- 
- $\bullet$
- 
- 
- 

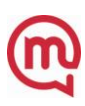